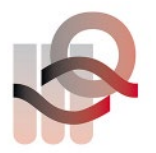

Verein für medizinische Qualitätskontrolle Association pour le contrôle de Qualité médical Associazione per il controllo di qualità medico

## **Mode d'emploi B2 Uricult**

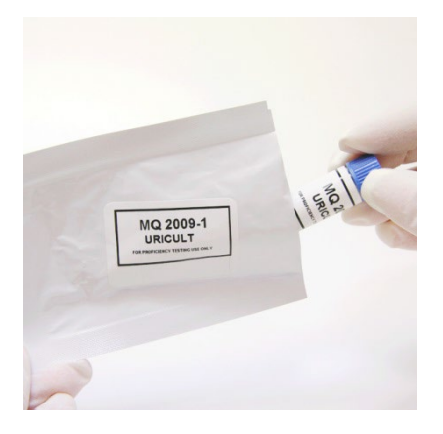

- Les échantillons de contrôle, le flacon avec la solution tampon ainsi que la lame de la gélose doivent atteindre température ambiante. (La solution tampon vous parvient au début de l'année et n'est pas fournie avec l'étui des échantillons.)
- Coupez le sachet et retirez le tube en plastique muni du capuchon bleu.

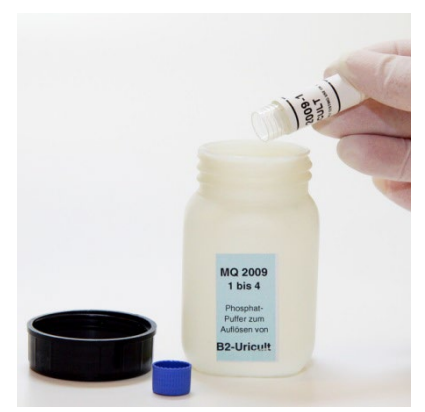

• Transférez le contenu du tube muni du capuchon bleu dans le flacon contenant la solution tampon.

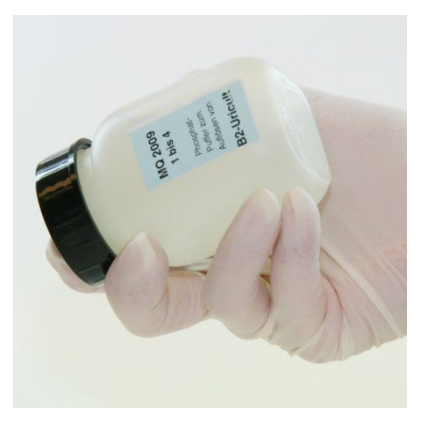

- Mélangez soigneusement.
- Laissez reposer l'échantillon pendant 5min jusqu'à la dissolution complète, puis mélangez une nouvelle fois le contenu du flacon.
- Maintenant vous pouvez analyser l'échantillon comme de l'urine normale.

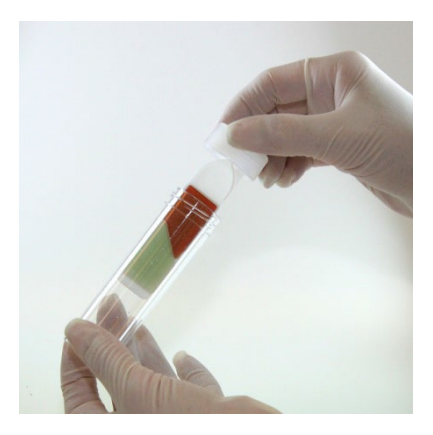

• Dévissez la lame du tube sans toucher les surfaces de la gélose.

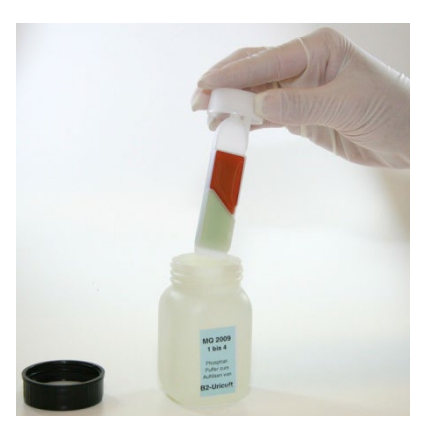

- Immergez la lame dans le flacon contenant la poudre dissoute de façon à ce que les surfaces de la gélose soient totalement couvertes.
- Laissez l'excès de liquide s'écouler de la lame.

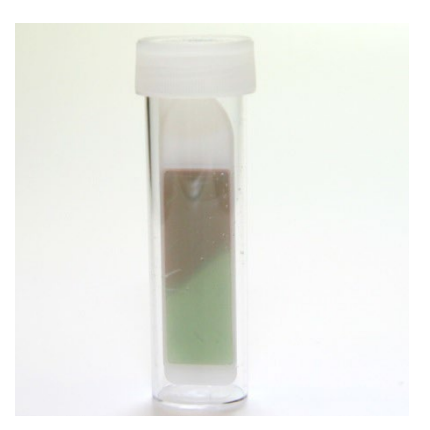

- Remettez la lame avec la gélose dans le tube et vissez fermement le capuchon.
- Placez le tube verticalement dans l'étuve à 36°C (±2°C) pendant 16 à 24 heures.

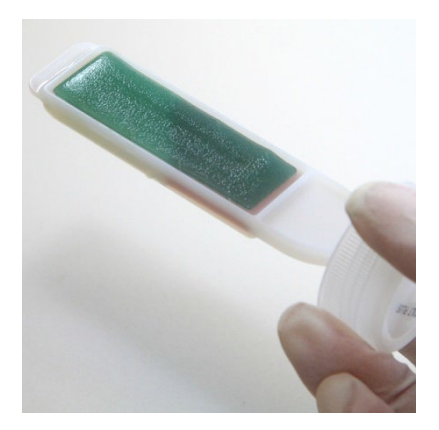

• Sortez la lame et effectuez la numération des colonies sur la gélose Cled.

## **Exemple:**

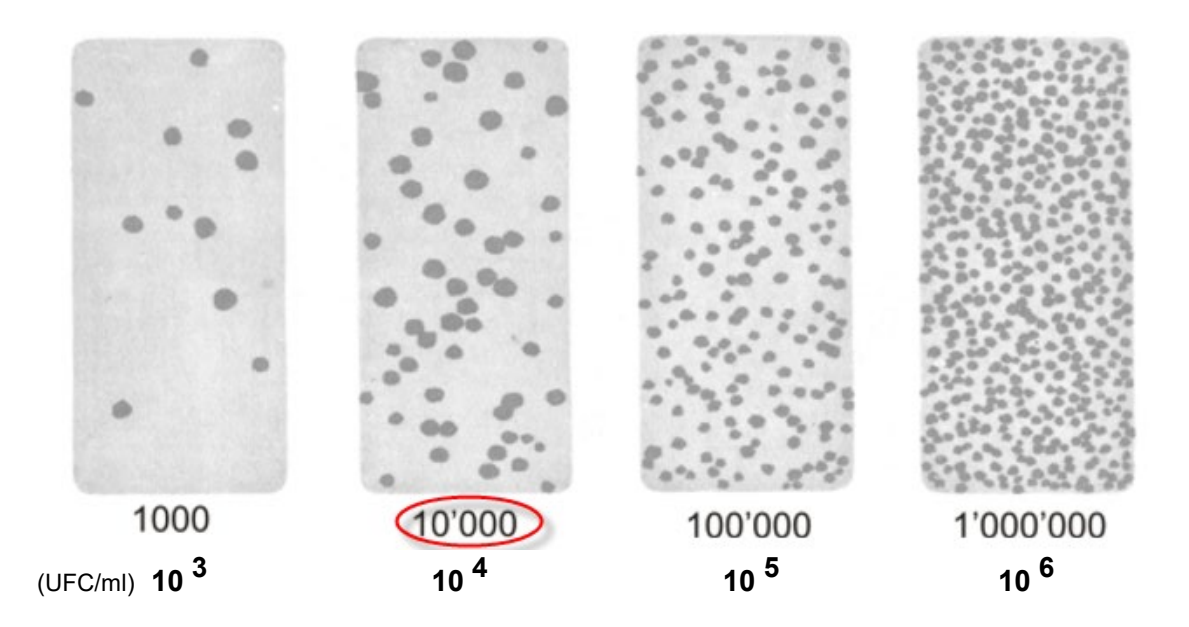

Après avoir évalué le nombre total de germes, vous pouvez le noter sur la feuille **de protocole comme le montre cet exemple.**

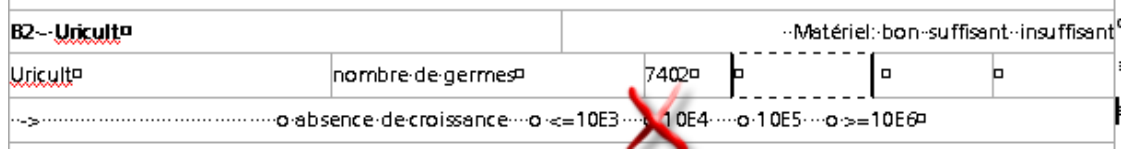